# **Ohjeita GeoGebra6:n käyttöön ja erilaisiin tehtäväratkaisuihin**

Kun harjoittelet Geogebran käyttöä, niin muista kirjoittaa pilkku silloin, kun näissä esimerkeissäkin on. Toimi vastaavasti pisteen kanssa, joka on desimaalierotin.

## **Kahden pisteen (-2, 3) ja (5, -2) kautta kulkevan suoran yhtälön ratkaiseminen.**

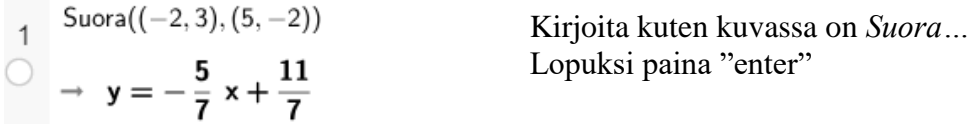

**Suora kulkee pisteen (-2, 3) kautta ja on annetun suoran** *y=* **3***x-***2suuntainen**

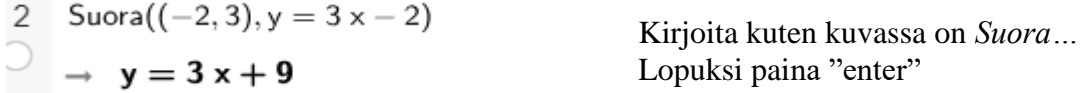

**Normaalimuotoisen**  $y = ax^2 + bx + c$  **suoran muuttaminen ratkaistuun muotoon**  $y = kx + b$ 

Ratkaise $(5 x - 3 y + 9 = 0, y)$  $\overline{3}$  $\rightarrow \{y = \frac{5}{3}x + 3\}$ 

Kirjoita kuten kuvassa on *Ratkaise…* Lopuksi paina "enter"

# **Yhtälön ratkaiseminen kolmella tavalla. Esimerkkinä toisen asteen yhtälö**

**Tapa1 Tapa 2**

| \n $4$ \n $\left\{\n \begin{aligned}\n &\text{Ratkaise}(2 \times^2 + 3 \times -5 = 0, \times) \\ &\rightarrow\n \end{aligned}\n \right.\n \left.\n \begin{aligned}\n &\text{Nollakohta}(2 \times^2 + 3 \times -5) \\ &\rightarrow\n \end{aligned}\n \right.\n \left.\n \begin{aligned}\n &\text{Nollakohta}(2 \times^2 + 3 \times -5) \\ &\rightarrow\n \end{aligned}\n \left.\n \begin{aligned}\n &\text{Nollakohta}(2 \times^2 + 3 \times -5) \\ &\rightarrow\n \end{aligned}\n \right.\n \left.\n \begin{aligned}\n &\text{Nollakohta}(2 \times^2 + 3 \times -5) \\ &\rightarrow\n \end{aligned}\n \left.\n \begin{aligned}\n &\text{Nollakohta}(2 \times^2 + 3 \times -5) \\ &\rightarrow\n \end{aligned}\n \right.\n \left.\n \begin{aligned}\n &\text{Nollakohta}(2 \times^2 + 3 \times -5) \\ &\rightarrow\n \end{aligned}\n \left.\n \begin{aligned}\n &\text{Nollakohta}(2 \times^2 + 3 \times -5) \\ &\rightarrow\n \end{aligned}\n \left.\n \begin{aligned}\n &\text{Nollakohta}(2 \times^2 + 3 \times -5) \\ &\rightarrow\n \end{aligned}\n \left.\n \begin{aligned}\n &\text{Nollakohta}(2 \times^2 + 3 \times -5) \\ &\rightarrow\n \end{aligned}\n \left.\n \begin{aligned}\n &\text{Nollakohta}(2 \times^2 + 3 \times -5) \\ &\rightarrow\n \end{aligned}\n \left.\n \begin{aligned}\n &\text{Nollakohta}(2 \times^2 + 3 \times -5) \\ &\rightarrow\n \end{aligned}\n \left.\n \begin{aligned}\n &\text{Nollakohta}(2 \times^2 + 3 \times -5) \\ &\rightarrow\n \end{aligned}\n \left.\n \begin{aligned}\n &\text{Nollakohta}(2 \times^2 + 3 \times -5) \\ &\rightarrow\n \end{aligned}\n \left.\n \begin{aligned}\n &\text{Nollakohta}(2 \times^2 + 3 \times -5) \\ &\rightarrow\n \end{aligned}\n \left.\n \begin{aligned}\n &\text{Nollakohta}(2 \times^2 + 3 \times -$ |
|----------------------------------------------------------------------------------------------------|
|----------------------------------------------------------------------------------------------------|

Huomaa ero. Tapa 1 sulissa on yhtälö ja muuttuja, Tapa 2 suluissa on vain polynomilauseke.

# **Tapa 3**

Tässä kirjoitat yhtälön ja lopuksi painat ylhäältä x **=** nappia. Mikäli tarvitset likiarvon paina x ≈X.

$$
2x^{2} + 3x - 5 = 0
$$
\nRatkaise: 
$$
\left\{ x = -\frac{5}{2}, x = 1 \right\}
$$

#### **Yhtälöparin ratkaiseminen kahdella tavalla.**

# **Tapa 1**

Tässä kirjoitat ensin molemmat yhtälöt omille riveilleen. Sitten maalaat hiirellä vasemmasta reunasta molemmat rivit ja painat ylhäältä x **=** nappulaa

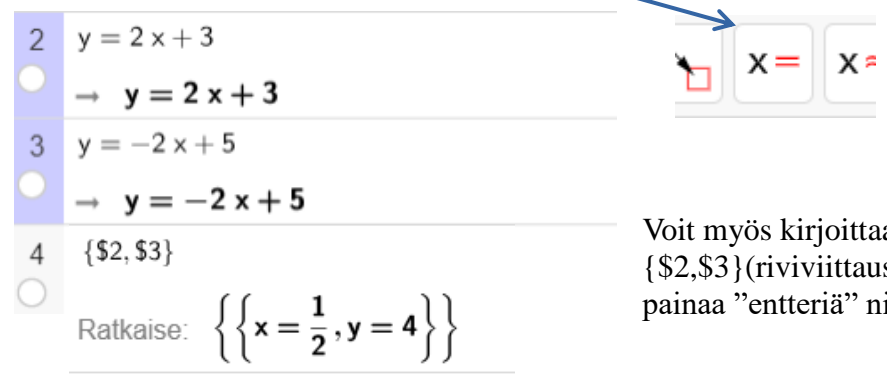

Voit myös kirjoittaa seuraavalle riville komennon {\$2,\$3}(riviviittaus kyseisiin yhtälöihin) ja painaa "entteriä" niin saat vastauksen.

Tässä vielä toinen **Tapa 1** esimerkki

 $a + b = 7$  $\overline{7}$  $\rightarrow$  a + b = 7  $a b = 12$  $\mathbf{8}$  $\rightarrow$  a b = 12  $9 \{ $7, $8\}$ Ratkaise:  $\{ \{a = 3, b = 4\}, \{a = 4, b = 3\} \}$ 

# **Tapa 2**

Kirjoita *Ratkaise* ja sitten kirjoitat yhtälöt ja muuttujat kuten kuvassa on. Lopuksi paina "enter"

6 Ratkaise({a + b = 7, a b = 12}, {a, b})  
\n
$$
\rightarrow {a = 3, b = 4}, {a = 4, b = 3}
$$

#### **Kahden suoran leikkauspisteen ratkaiseminen.**

Kirjoita ensin tämä rivi Leikkauspiste( $y = 2x + 3$ ,  $y = -2x + 5$ )  $\overline{1}$ Lopuksi paina "enter"  $\rightarrow \left\{ \left( \frac{1}{2}, 4 \right) \right\}$  $\overline{)}$ 

# **Suoran ja paraabelin leikkauspiste (leikkauspisteet)**

$$
\left\{\n \begin{array}{ccc}\n & \text{Leikkauspiste}(y = 2 \times +3, y = 2 \times^2 + \times -3) & \text{Kirjoita ensin tämä rivi} \\
& \text{Lopuksi paina "enter"} \\
& & \left\{\n \begin{array}{c}\n (2, 7), \left( -\frac{3}{2}, 0 \right) \right\}\n \end{array}\n \right\}\n \end{array}\n \right.
$$

Mikäli näissä tulee vastaukseksi tyhjä joukko { }, niin suorat tai suora ja paraabeli eivät leikkaa ollenkaan toisiaan.